# **como fazer o saque no pixbet**

- 1. como fazer o saque no pixbet
- 2. como fazer o saque no pixbet :esporte da sorte é seguro
- 3. como fazer o saque no pixbet :sistema sportingbet

# **como fazer o saque no pixbet**

#### Resumo:

**como fazer o saque no pixbet : Bem-vindo ao paraíso das apostas em bolsaimoveis.eng.br! Registre-se e ganhe um bônus colorido para começar a sua jornada vitoriosa!**  contente:

heu estranho- mas Ok s/ Passou uma tempo fo foi tentar novamente E nada de então entreI em como fazer o saque no pixbet contato pelo chat da empresa (e como era previsto ele pessoal não sabe te dar A

informação do pq é Barrado),a já ser porque osADM também abriu essa possibilidade para az

#### [jogos sem deposito](https://www.dimen.com.br/jogos-sem-deposito-2024-07-04-id-33785.html)

Conquiste até os terrenos mais indomáveis com o seu adidas TERREX

Quem tem experiência

com trilha sabe que um tênis adequado para os diferentes tipos de terreno faz toda a diferença no sucesso e na segurança do seu trajeto, e é por isso que o adidas TERREX foi concebido justamente para te ajudar a dominar os elementos e conhecer novos horizontes. Estável e resistente por fora, o tênis TERREX da adidas é incrivelmente macio e leve por dentro, proporcionando o melhor dos dois mundos: suporte e conforto. Pesquise todas as opções disponíveis e confie na qualidade adidas.

Alcance os seus

objetivos com o tênis TERREX da adidas

Com design inovador e despojado, o adidas TERREX

conta ainda com tecnologia superior de amortecimento que absorve parte do impacto das suas atividades físicas. Feitos com materiais suaves e altamente respiráveis, o tênis TERREX da adidas também protege os seus pés contra bolhas e desconforto, além de promover uma sensação seca e arejada por mais tempo. Assim, você não precisa sacrificar no quesito conforto e performance. O adidas TERREX está disponível em como fazer o saque no pixbet uma

variedade de modelos, desde os mais neutros e clássicos até os mais chamativos.

Independentemente da como fazer o saque no pixbet preferência, leve as 3-Stripes adidas nos seus pés aonde quer

que você vá.

Uma variedade de estilos

A coleção TERREX conta com diversos modelos em

como fazer o saque no pixbet tamanhos masculinos e femininos que atendem às diferentes demandas da vida

moderna. Os nossos estilos mais robustos e potentes, por exemplo, são perfeitos para quem curte a natureza mais fechada e terrenos mais instáveis, uma vez que possuem aderência superior em como fazer o saque no pixbet condições secas e molhadas. Já os nossos modelos mais

urbanos e versáteis são mais indicados para quem precisa de um tênis que se adapte tanto à natureza quanto à cidade. Prepare-se para viver novas aventuras e confie na qualidade adidas em como fazer o saque no pixbet cada passo.

# **como fazer o saque no pixbet :esporte da sorte é seguro**

No mundo dos jogos de azar online, é comum perguntarmos se realmente é possível ganhar dinheiro real. E isso não é diferente quando se trata das slots do LuckyLand. Este artigo vai te mostrar tudo o que você precisa saber sobre a possibilidade de ganhar dinheiro real nas slots LuckyLand.

O que são as slots LuckyLand?

As slots LuckyLand são um tipo de jogo de azar online em que é possível ganhar prêmios em dinheiro real. O LuckyLand é um cassino online que oferece uma variedade de slots, incluindo jackpots progressivos e outros jogos de mesa.

É possível ganhar dinheiro real nas slots LuckyLand?

Sim, é possível ganhar dinheiro real nas slots LuckyLand. No entanto, é importante lembrar que, como qualquer outro jogo de azar, as chances de ganhar dependem muito da sorte. Além disso, é preciso ter em mente que, para poder retirar suas ganhanças, é necessário fazer um depósito prévio no site.

#### **como fazer o saque no pixbet**

#### **O que é o Dutching e por que deve importar-lhe?**

O Dutching é uma estratégia de aposta envolvendo duas ou mais seleções na mesma competição. A ideia por trás do Dutching é selecionar equipas nas quais se acredita que manterão a folha limpa, a fim de identificar possíveis resultados como 2-0, 3-0 ou 4-0. Este método permite aos apostadores distribuírem as apostas em como fazer o saque no pixbet seleções específicas, maximizando assim os retornos potenciais.

#### **Como realizar o cálculo de Dutching: um passo a passo**

Quando se aplica a estratégia de Dutching a partidas de futebol, é necessário selecionar três ou quatro equipas com boas perspectivas de vitória, com base em como fazer o saque no pixbet estatísticas e pesquisa adequadas. Em seguida, é preciso selecionar uma variedade de pontuações finais para cada equipe, e calcular as apostas de acordo.

Por exemplo, se tiver três seleções, terá de multiplicar 3 por 3 para obter a dupla (ou seja, 9). Suponha queira fazer uma aposta de 10 euros em como fazer o saque no pixbet três seleções diferentes, com probabilidades decimais de 2, 3 e 4, respectivamente. O cálculo seria o seguinte:

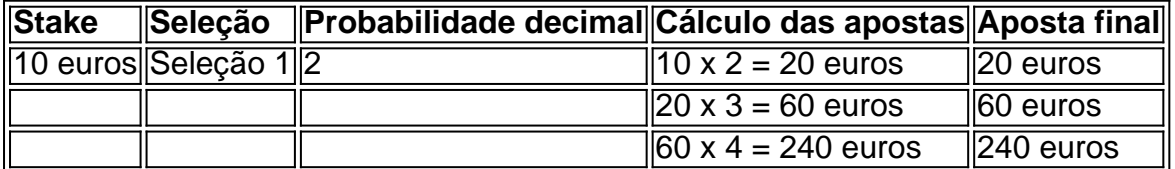

Dessa forma, a aposta total seria de 240 euros entre as três seleções.

#### **Reduzir o stake de apostas igualmente distribuídas**

Se preferir, pode distribuir a como fazer o saque no pixbet aposta em como fazer o saque no pixbet partes iguais entre os eventos, garantindo um lucro semelhante em como fazer o saque no pixbet cada caso. Este método exige que diminua a aposta em como fazer o saque no pixbet eventos com probabilidades decimais mais altas, ajustando assim os rendimentos possíveis.

Por exemplo, mantendo o mesmo stake de 10 euros:

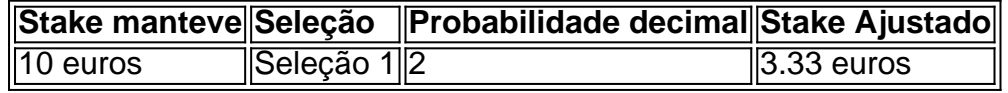

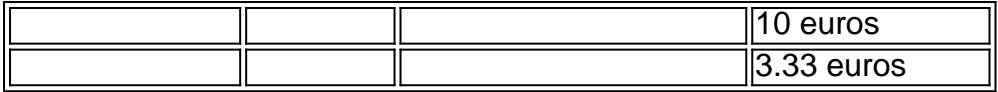

Dessa forma,

a distribuição da aposta é equilibrada entre as opções, minimizando o risco e garantindo um lucro parecido para cada resultado.

## **Quando usar Dutching: situações ideais**

A estratégia de Dutching pode ser benéfica em como fazer o saque no pixbet várias situações, principalmente para aproveitar as divergências nas linhas de apostas entre as casas de apostas online. Isto pode resultar em como fazer o saque no pixbet apostas lucrativas se formular adequadamente.

## **Conclusão**

Quando adequadamente implementado e acompanhado por pesquisas extensas e análise de dados, pode ser uma estratégia lucrativa de apostas esportivas. O método permite às pessoas ajustar as apostas para equipas específicas na esperança de retornos superiores, apostando nas melhores oportunidades.

## **Perguntas frequentes**

# **O Dutching é legal?**

Sim, os sistemas de apostas esportivas, incluindo o Dutching, são legais em como fazer o saque no pixbet muitos países, incluindo Portugal. No entanto, é importante estar ciente das leis e regulamentos locais antes de participar em como fazer o saque no pixbet qualquer forma de jogo.

# **como fazer o saque no pixbet :sistema sportingbet**

## E L

ord Elgin, você nos deixou para baixo. Com todas as obras-primas da arte mundial que os colecionadores vorazs britânicos pegaram de rehther e yon não poderiam ter colocado suas mãos como fazer o saque no pixbet uma única estátua por Michelangelo? Não; o único trabalho original do grande escultor britânico é um alívio circular pertencente à Royal Academy (Academia Real). O quê temos feito depois são extensamente usados na coleção B no Museu Britânico ou nas coleções mais recentes dele!

O problema é decepcionantemente óbvio desde o início. Depois de ser movido por um retrato dos idosos, barbudo e introspectivo Michelangelo pelo seu aluno mais talentoso Daniele da Volterra s vezes você está mergulhado como fazer o saque no pixbet seus desenhos para The Last Judgment (O Juízo Final), pintado na parede do altar a Capela Sistiniana entre 1536 até 41 anos Miguelcanjo estava no começo 60 quando ele voltou à cena com como fazer o saque no pixbet coisa caindo ou ao teto – onde havia caído os olhos dele!

A arte monumental de Michelangelo não é tão atemporal como sempre acontece no momento. Os desenhos, nem tanto assim! Eles são talvez surpreendentemente menos íntimos do que suas obras maiores? Talvez seja porque Miguelngelo viveu como fazer o saque no pixbet grande escala e se viu um herói - ele era mais sozinho ao cavar uma cúpula ou colocar abóbada na linha dos horizonte da cidade...

Infundido com o desejo... Michelangelo's A punição de Titisus.

{img}: Royal Collection Trust/ Sua Majestade o Rei Carlos III 2024

No entanto, isso não precisa tornar uma exposição de seus desenhos maçante. Este show gerencia-lo tirando o drama da como fazer o saque no pixbet vida! Não há menção do risco e conflito que cercaram O Juízo Final (The Last Judgment), um trabalho artístico intensamente pessoal mesmo quando ele ainda estava pintando foi acusado por transformar a Capela Papa como fazer o saque no pixbet "casas para banho" encheu com nudes -não existe nenhuma dica aqui das fofocas sobre isto subjacente Michelangelo era sexualmente atraído homens... Perto da exposição exibe os desenhos que ajudaram a cimentar essa reputação: arrebatando, cenas altamente carregadas do mito grego ele desenhou como presentes de amor para Tommaso De' Cavalieri "um jovem por quem formou um desejo apaixonado e público. Isso é muito emocionante? No século 21 o forte sentimento expresso como fazer o saque no pixbet Michelangelo contra outro homem deve torná-lo pioneiro". Mas não foi assim com este show diz isso."

Acima dele está um texto de parede seletivamente e enganosa citando uma das cartas do Michelangelo para Tommaso. Ele diz a tommaso que ele não é mais provável esquecer seu nome, pois provavelmente se esqueça comer alimentos: então "ponto ponto" cobre o corte crucial O quê as reticências perdem foi Miguelcanjo dizendo ao Tomássô significando muito além da comida porque enquanto ela só sustenta seus corpos como fazer o saque no pixbet alma amada nutre ambos os "corpo".

Você não pode ter a alma de Michelangelo sem o corpo dele. Tirem-lhe do seu cadáver e você vai matálo, nem sequer assume as ideias neoplatônicas que moldavam seus desenhos; De acordo com estas coisas... O amor pela beleza leva como fazer o saque no pixbet pessoa ao céu: eles permitiram Miguel Aranha mostrar homens abraçando ou beijados no próprio Juízo Final (O Julgamento final), visível aqui neste show quando se olha suficientemente forte para uma impressão dela!

Cristo na Cruz de Michelangelo.

{img}: Os curadores do Museu Britânico.

A exposição é muito feliz por passar do desejo físico para a teologia. Faz grande parte da amizade de Michelangelo com o poeta Vittoria Colonna, Esta relação como fazer o saque no pixbet letras e verso genuinamente era casta como está pedanticamente definido no tema masculino David que claramente pretende ver as relações entre Miguelângelo Cavalieri (e Colóna) exatamente paralelas igualmente Assexuais Mas suas cartas ou poemas sobre Tommaso são uma demonstração mais antiga dos homens na arte masculina bem quanto à espiritualidade E eles estão mostrando como fazer o saque no pixbet paixão carnal tanto os seus desenhos masculinos Como também espiritualismo...

Este show não tem nada disso. Em vez de, ele mal pode esperar para levá-lo como fazer o saque no pixbet seu leito da morte! Ele insiste Michelangelo's verdadeira preocupação como eles envelheceu era o bem estar espiritual dele e os desenhos poderosos do Cristo na cruz são aduzido Como prova Mas foi tão unworldly quanto faz fora? Foi certamente obcecado com fama extremamente competitivo E alguns disse que dinheiro - ganhando Quando Vastari lhe chamou maior artista 'de todos tempos "Ele é dito livros mas Vastari"

Muito divertimento é excluído. Em vez disso, temos muito dos terríveis "pupilos" de Michelangelo". Miguel ngelo muitas vezes deixá-las fazer pinturas baseadas como fazer o saque no pixbet seus projetos e o show inclui muitos desses horríveis babados tediosamente exibidos ao lado do desenho que eles são baseados nos desenhos da obra com a ajuda dele; O pior deles foi uma versão pintada por Condivi sobre os grandes tamanhos das imagens preparatórias ou cartoons feitos pela artista britânica chamada Epifania (em).

Se você ainda está acordado? se estiver neste ponto da exposição, me fez bater. Estou obcecado com este artista mas achei difícil o trabalho que fiz para mim O foco exclusivo na vida espiritual de Michelangelo não é apenas a como fazer o saque no pixbet sexualidade e também seu talento artístico Para quem ele pretendeu ser feliz A Igreja Católica pode estar contente!

Author: bolsaimoveis.eng.br

Subject: como fazer o saque no pixbet

Keywords: como fazer o saque no pixbet

Update: 2024/7/4 8:37:38